## **Übung 7: Graphen**

Abgabetermin: 15.05.2012

Name: **Matrixelnummer: Name: Matrixelnummer:** *Matrikelnummer: Matrixelnummer: Matrixelnummer:* 

**Gruppe:** ☐ **G1** Di 10:15 ☐ **G2** Di 12:45

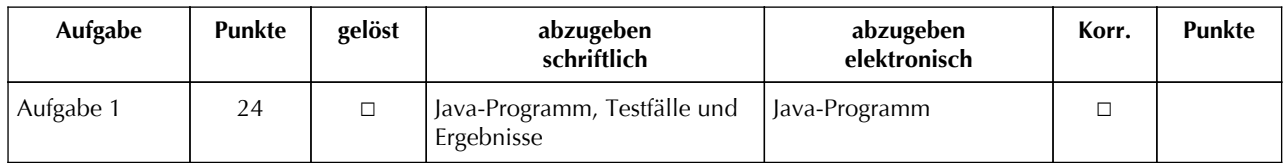

## **Aufgabe 1: DFS, BFS, Minimal Spanning Tree, Shortest Path (24 Punkte)**

Gegeben ist ein Graph der aus Knoten (vertex) und Kanten (edge) besteht. Kanten können ungerichtet oder gerichtet sein, und können ein Kantengewicht haben. Implementieren Sie in der Klasse *Graphs* folgende Algorithmen: Depth-First-Search, Breadth-First-Search, Minimal Spanning Tree und Shortest Path. Folgendes Beispiel zeigt wie der Graph verwendet wird und was ausgegeben werden soll:

```
Graph g = new Graph();
Vertex a = new Vertex('A', true); g.addVertex(a);
Vertex b = new Vertex('B', false); g.addVertex(b);
Vertex c = new Vertex('C', false); g.addVertex(c);
Vertex d = new Vertex('D', false); g.addVertex(d);
g.addEdge(new Edge(a, b, 0, Edge.Kind.Undirected));
g.addEdge(new Edge(b, c, 0, Edge.Kind.Undirected));
g.addEdge(new Edge(b, d, 0, Edge.Kind.Undirected));
g.addEdge(new Edge(c, a, 0, Edge.Kind.Undirected));
Out.open("g.dot");
Out.println(DotMaker.makeDotForGraph(g));
Out.close();
Graphs.depthFirstSearch(g);
Graphs.breadthFirstSearch(g);
Graphs.makeMinimalSpanningTree(g, a);
Out.open("mst.dot");
Out.println(DotMaker.makeDotForGraph(g));
Out.close();
Graphs.makeShortestPath(g, a, d);
Out.open("sp.dot");
Out.println(DotMaker.makeDotForGraph(g));
Out.close();
```
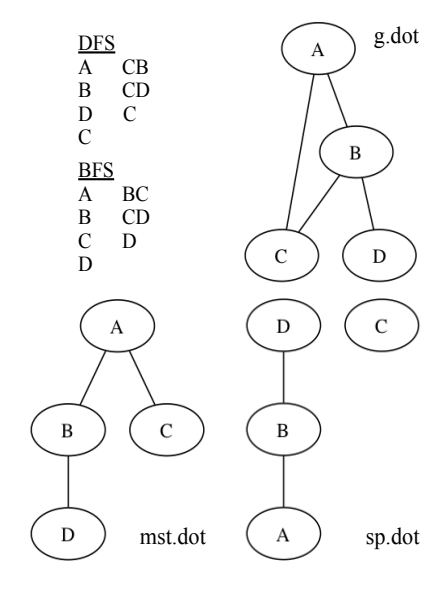

Verwenden Sie die Vorgabeklassen aus dem Paket *at.jku.ssw* mit folgenden Schnittstellen (alles *public*):

```
class Graph {
   final List vertices;
   List edges;
   Graph() {...}
   void addVertex(Vertex v) {...}
   void addEdge(Edge e) {...}
   Vertex getRoot() {...}
   Edge[] getEdges(Vertex v) { ... }
 Edge getEdge(Vertex start, Vertex end) {...}
}
}
class VertexPriorityQueue {
   static VertexPriorityQueue 
     createMinWeightPriorityQueue() {...}
   static VertexPriorityQueue 
     createDistancePriorityQueue() {...}
   void offer(Vertex vertex) {...}
   Vertex poll() {...}
   int size() {...}
   void print() {...}
}
```

```
class Vertex {
   final char value;
   final boolean isRoot;
   boolean marked;
   Vertex dad;
   int minWeight = 0;
   int distance = 0;
   int heapPos = 0;
   Vertex(char value, boolean isRoot) {...}
class Edge {
   enum Kind { Directed, Undirected }
   final Vertex start;
   final Vertex end;
   final int weight;
   final Kind kind;
   Edge(Vertex start, Vertex end, 
        int weight, Kind kind) {...}
}
```
Implementieren Sie die Klasse *Graphs* mit folgender Schnittstelle:

```
class Graphs {
   public static void depthFirstSearch(Graph graph) {...}
   public static void breadthFirstSearch(Graph graph) {...}
   public static void makeMinimalSpanningTree(Graph graph, Vertex start) {...}
   public static void makeShortestPath(Graph graph, Vertex from, Vertex to) {...}
}
```
Implementierungshinweise:

- a) Die Methoden *depthFirstSearch* und *breadthFirstSearch* durchlaufen den Graphen und geben jeden besuchten Knoten und dazu den aktuellen Stack- bzw. Queueinhalt aus (siehe Abbildung auf Seite 1). Verwenden Sie die Klassen *java.util.Stack* bzw. *java.util.LinkedList* aus dem JDK.
- b) Die Methode *makeMinimalSpanningTree* modifiziert den übergebenen Graphen so, dass nur mehr die Kanten des MST enthalten sind. Erzeugen Sie die benötigte Prioritätswarteschlange mit der Methode *createMinWeightPriorityQueue* aus der Vorgabeklasse *VertexPriorityQueue*.
- c) Die Methode *makeShortestPath* modifiziert den übergebenen Graphen so, dass nur mehr die Kanten des kürzesten Pfades enthalten sind. Erzeugen Sie die benötigte Prioritätswarteschlange mit der Methode *createDistancePriorityQueue* aus der Vorgabeklasse *VertexPriorityQueue*.
- d) Die Methode *DotMaker.makeDotForGraph(Graph graph)* erzeugt einen Dot-String zur Anzeige des Graphen in GraphViz (http://graphviz.org). DotMaker zeichnet Kanten mit *kind == Edge.Kind.Directed* als gerichtete Kanten und beschriftet Kanten mit *weight != 0* mit dem Kantengewicht.

Abzugeben ist: Java-Programm, Testfälle und Ergebnisse